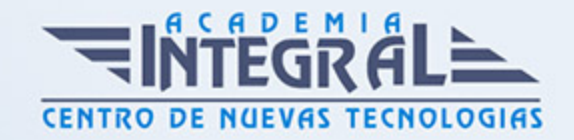

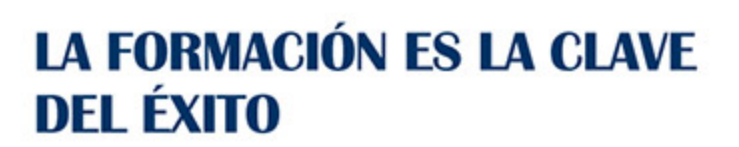

...............

# Guía del Curso Curso en GvSIG

Modalidad de realización del curso: Online Titulación: Diploma acreditativo con las horas del curso

#### **OBJETIVOS**

#### CONTENIDOS

# UNIDAD DIDÁCTICA 1. ENTORNO DE GVSIG-DESKTOP: PROYECTOS Y VISTAS

- 1. Inicio. Gestor de proyectos. Tipos de documentos
- 2. Preferencias
- 3. Creación y gestión de una vista
- 4. Herramientas básicas de visualización de datos
- 5. Herramientas básicas de consulta de datos
- 6. Herramientas de localización: catálogo y nomenclátor

# UNIDAD DIDÁCTICA 2. CARGA Y REPRESENTACIÓN DE DATOS: SIMBOLOGÍA

- 1. Carga de datos locales
- 2. Carga de servicios OGC
- 3. Simbología de datos vectoriales

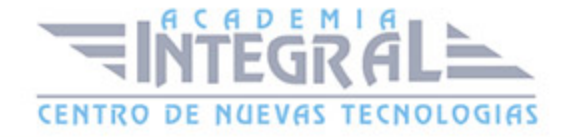

- 4. Simbología básica de datos raster
- 5. Herramientas de transformación de datos

# UNIDAD DIDÁCTICA 3. TRABAJANDO CON TABLAS: CONSULTA Y RELACIONES

- 1. Tablas: herramientas básicas
- 2. Capas de eventos. Uniones y relaciones entre tablas
- 3. Edición de datos alfanuméricos
- 4. Consultas a tablas: filtros

#### UNIDAD DIDÁCTICA 4. TRABAJANDO CON MAPAS

- 1. Preparación de datos
- 2. Creación del mapa. Configuración inicial
- 3. Herramientas de navegación en el mapa
- 4. Inserción de elementos en el mapa
- 5. Introducción
- 6. Propiedades de los elementos insertados
- 7. Impresión y exportación del mapa

### UNIDAD DIDÁCTICA 5. CREACIÓN Y EDICIÓN DE DATOS VECTORIALES

- 1. Creación de datos vectoriales
- 2. Edición de datos vectoriales
- 3. Métodos de entrada de órdenes
- 4. Modificación de datos vectoriales
- 5. Edición de vértices
- 6. Otras herramientas: Copia, desplazamiento, rotación, escalado
- 7. Propiedades de la edición. Tolerancia
- 8. Corrección de acciones durante la edición

## UNIDAD DIDÁCTICA 6. GEOPROCESAMIENTO BÁSICO CON GVSIG-

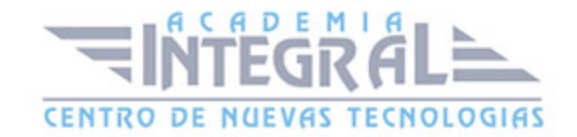

#### **DESKTOP**

- 1. Introducción
- 2. Geoprocesos de análisis
- 3. Introducción
- 4. Geoprocesos de proximidad
- 5. Geoprocesos de solape
- 6. Geoprocesos de geometría computacional
- 7. Geoprocesos de agregación
- 8. Geoprocesos de conversión
- 9. Geometrías derivadas
- 10. Geoprocesamiento con Sextante

### UNIDAD DIDÁCTICA 7. GEORREFERENCIACIÓN DE IMÁGENES.

- 1. Georreferenciación de imágenes
- 2. Trabajando con datos en distintos sistemas de referencia

#### UNIDAD DIDÁCTICA 8. TRABAJANDO CON DATOS RASTER

- 1. Introducción
- 2. El formato de datos raster. Herramientas disponibles en gvSIG-Desktop
- 3. Exploración de datos raster: histogramas y regiones de interés
- 4. Vectorización de datos raster
- 5. Filtros
- 6. Recorte de datos raster. Salvar una vista a raster georreferenciado. Aplicación a servicios WMS

# UNIDAD DIDÁCTICA 9. INTRODUCCIÓN A SEXTANTE Y ANÁLISIS RASTER

- 1. El proyecto Sextante
- 2. Análisis raster. Álgebra de mapas y reclasificación
- 3. Análisis del terreno con Sextante

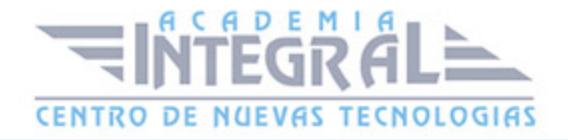

- 4. Análisis básico del relieve
- 5. Obtención de perfiles del terreno
- 6. Obtención de información derivada: pendientes, orientaciones, sombreados
- 7. Otros elementos derivados del análisis del terreno
- 8. Análisis de iluminación y visibilidad

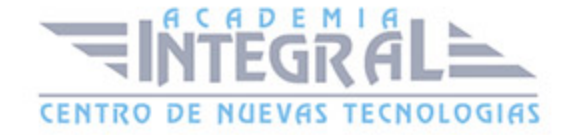

C/ San Lorenzo 2 - 2 29001 Málaga

T1f952 215 476 Fax951 987 941

#### www.academiaintegral.com.es

E - main fo@academiaintegral.com.es